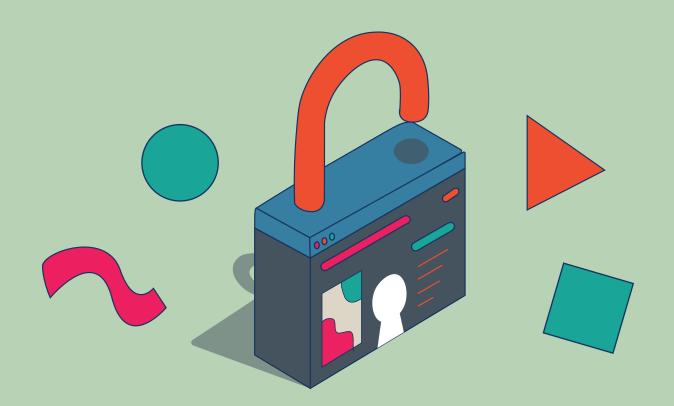

## Manage your privacy.

Check the privacy and security settings on services and apps.

Go to security.berkeley.edu/dataprivacyweek to find NCA's "Manage Your Privacy Settings" page for social media accounts, retail stores, apps, and more.